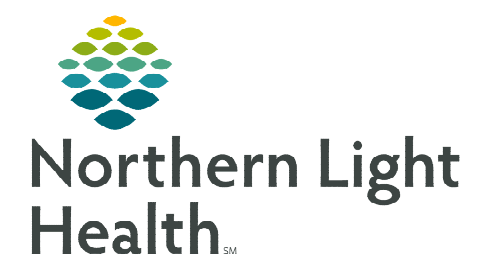

**June 20, 2023** 

**Cerner Patient Observer allows technicians to monitor high-risk individuals by delivering an automated notification or voice communication when an at-risk behavior is detected. Monitor Technicians can be observing up to 12 patients at a time and to make responding quicker and easier, keyboard shortcuts are available.** 

## **Keyboard Shortcuts**

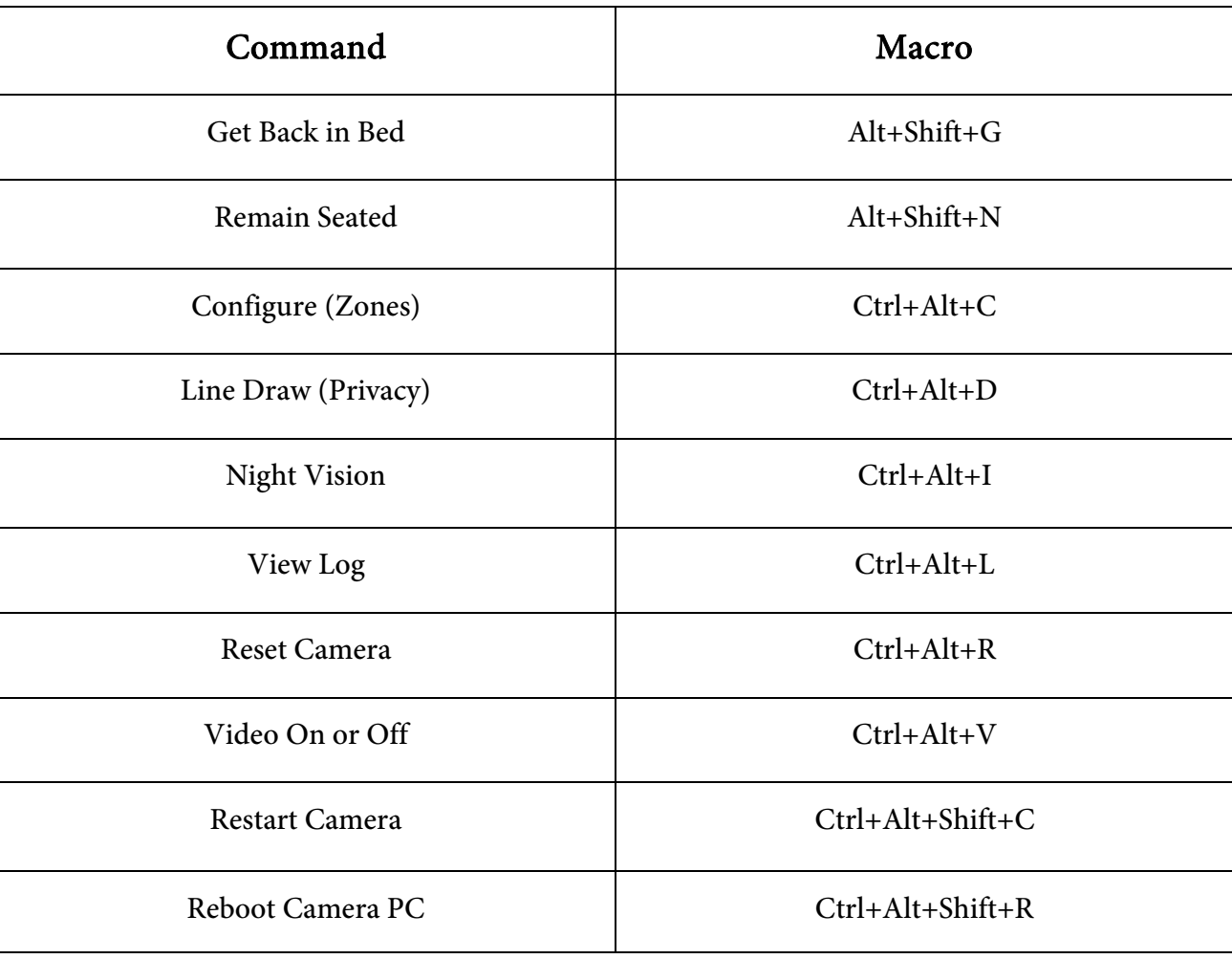

**For questions regarding process and/or policies, please contact your unit's Clinical Educator or Clinical Informaticist. For any other questions please contact the Customer Support Center at: 207-973-7728 or 1-888-827-7728.**